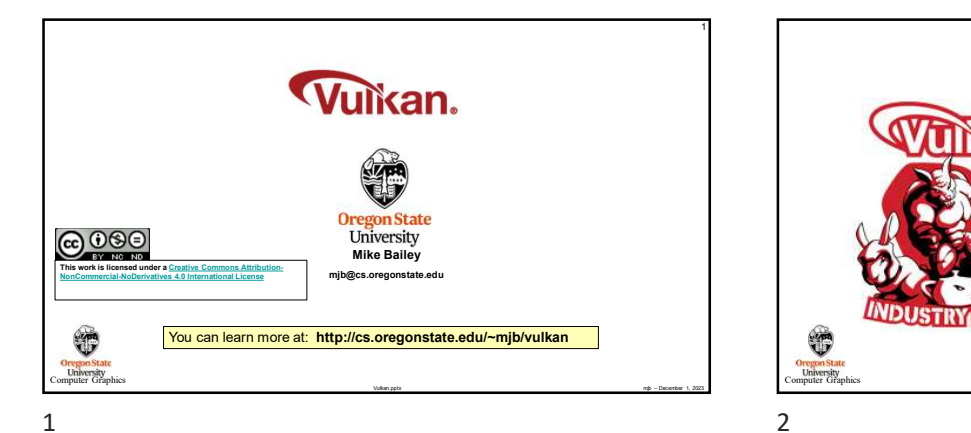

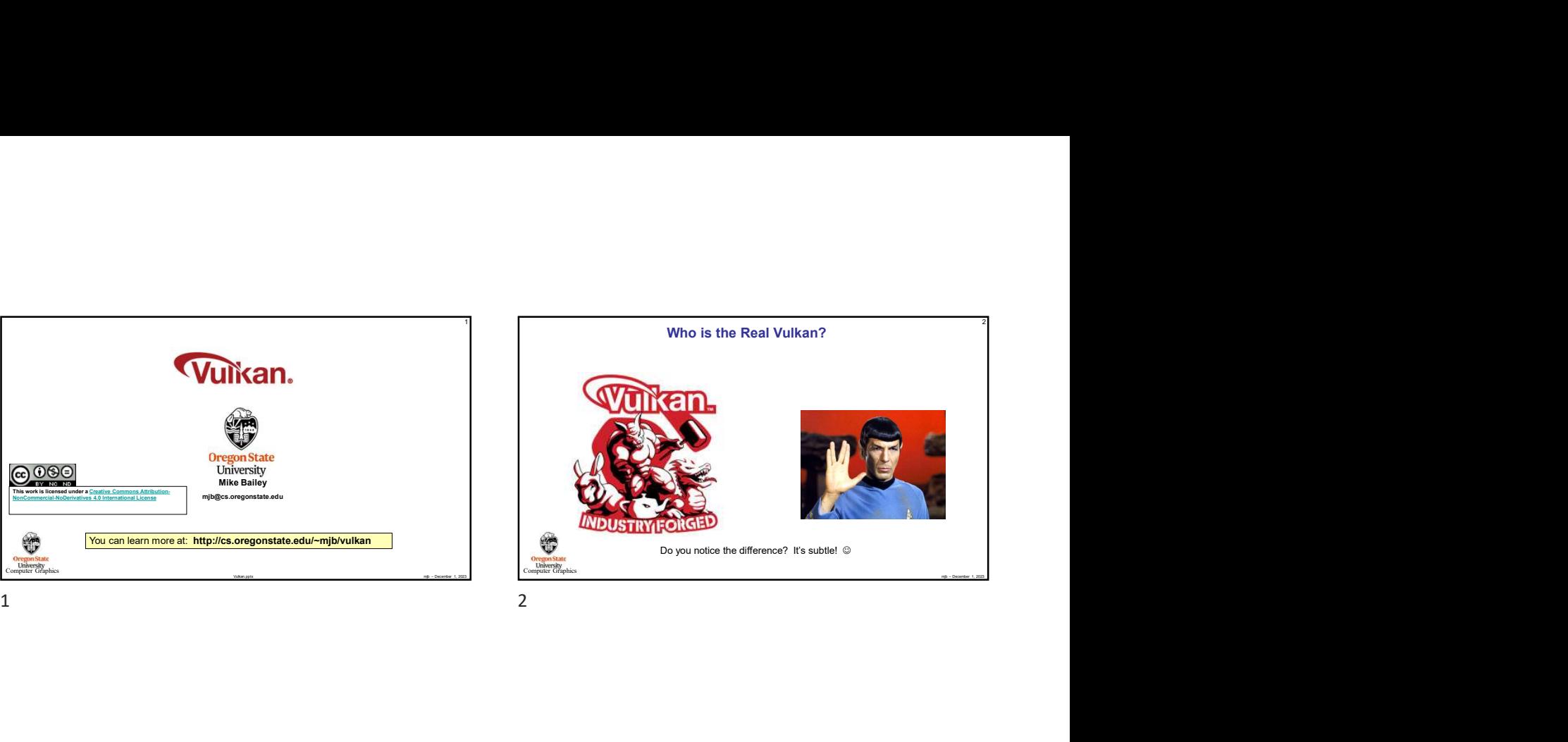

**Oregon**<br>University<br> **Examples** Graphics

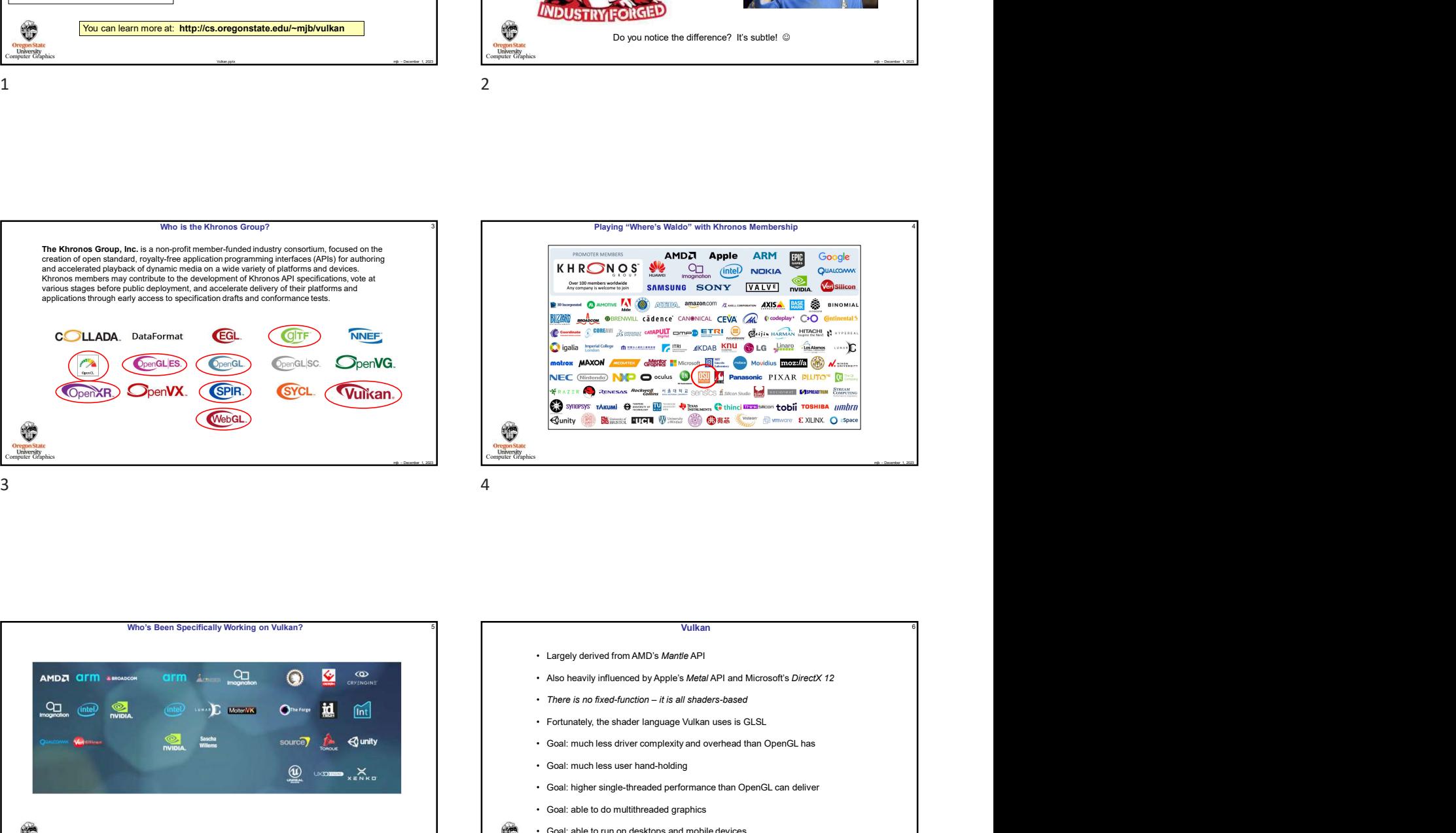

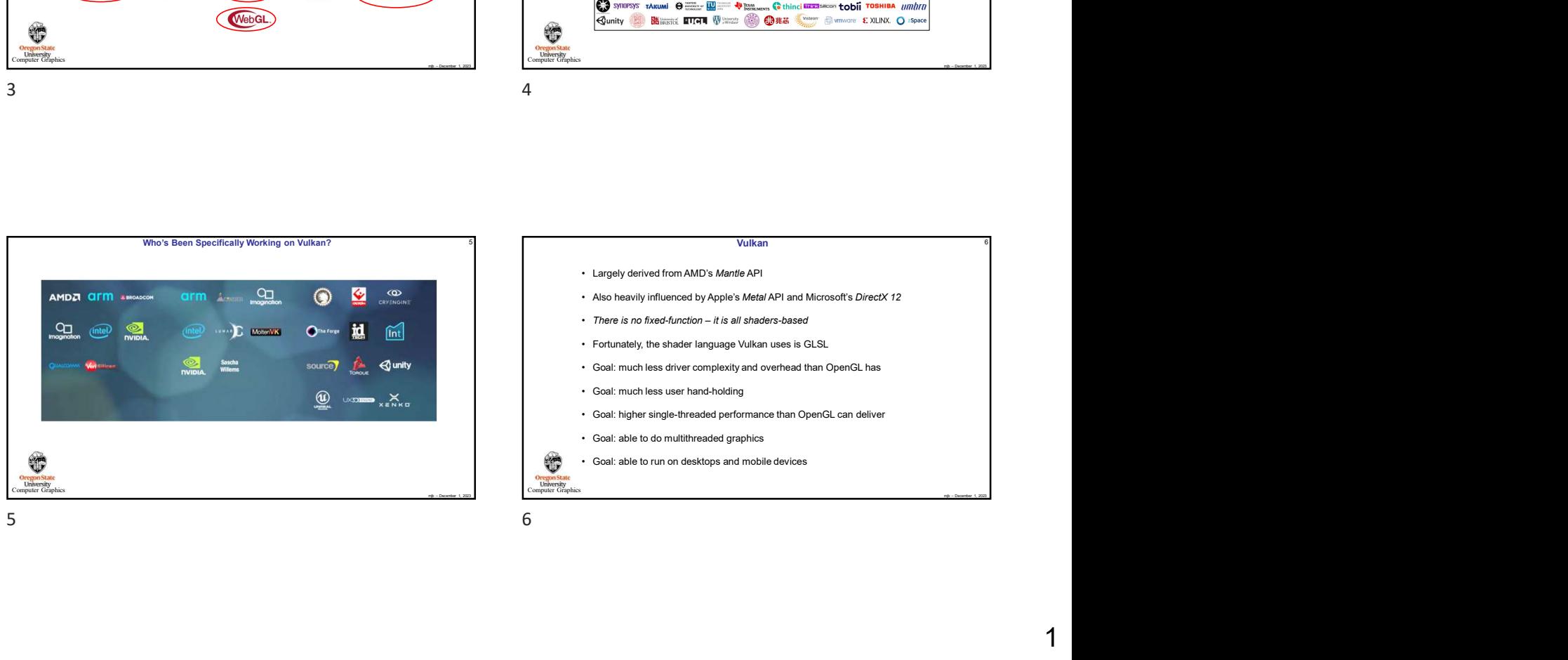

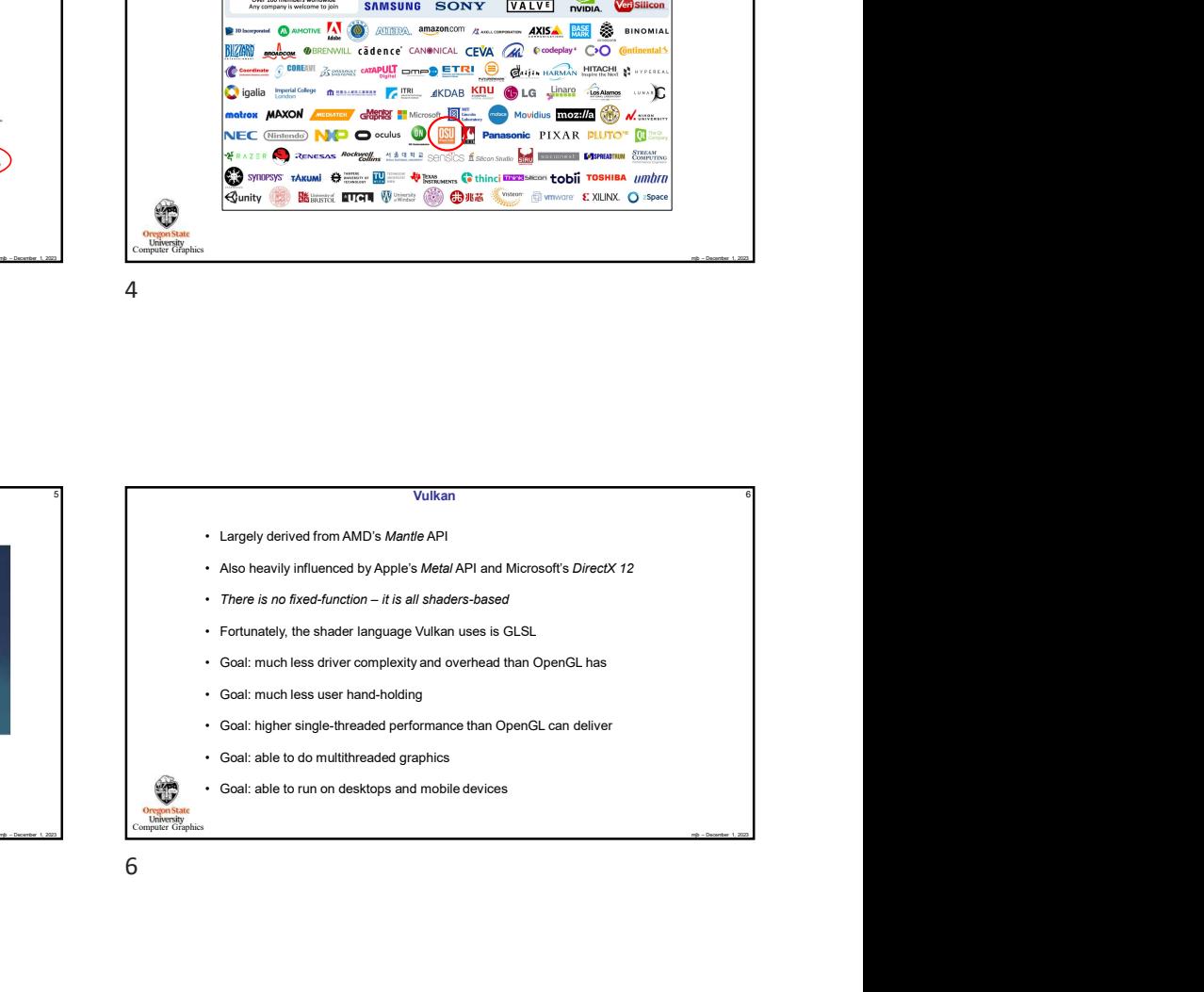

**Computer Graphics Computer Graphics Computer Graphics** 

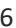

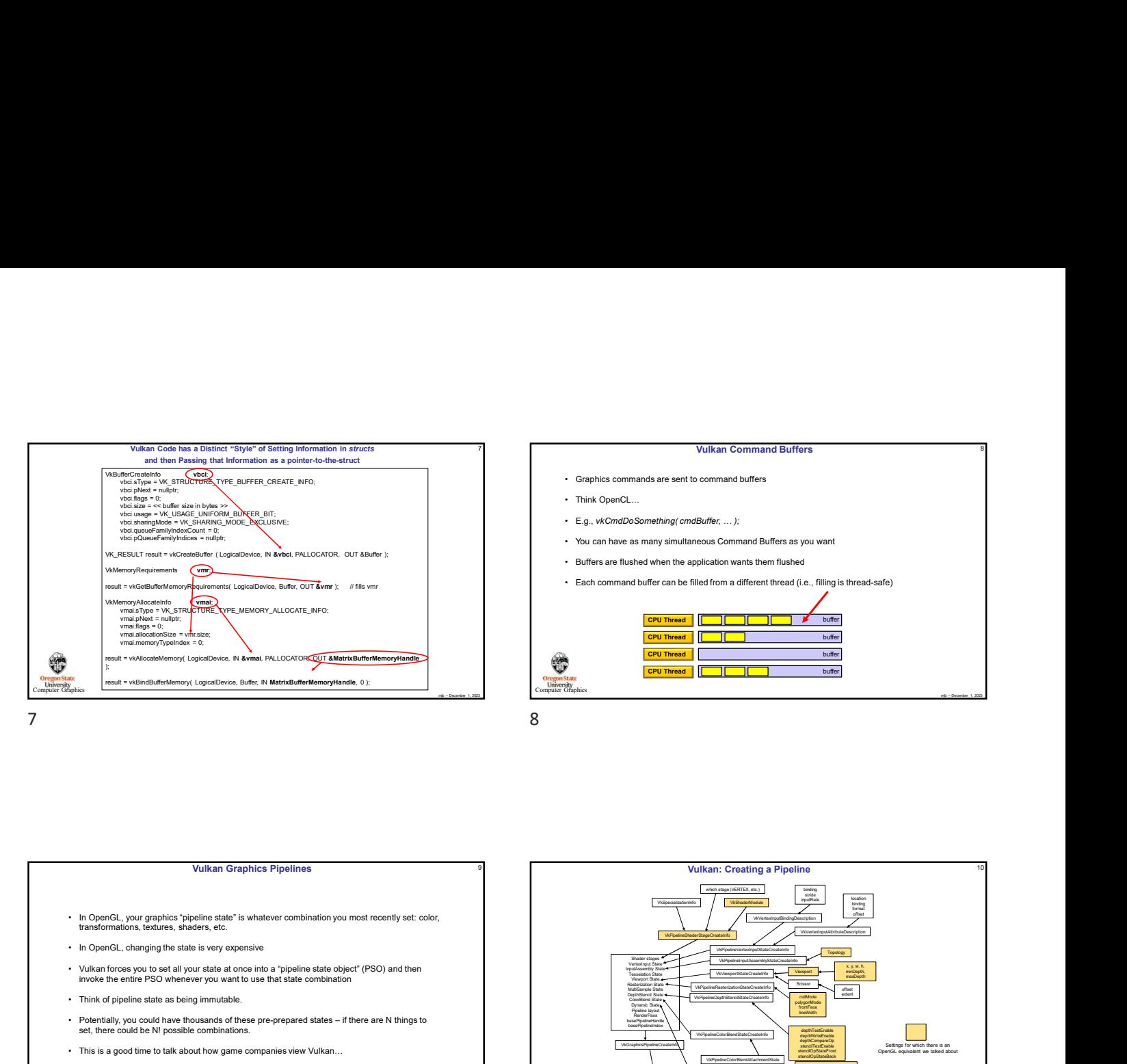

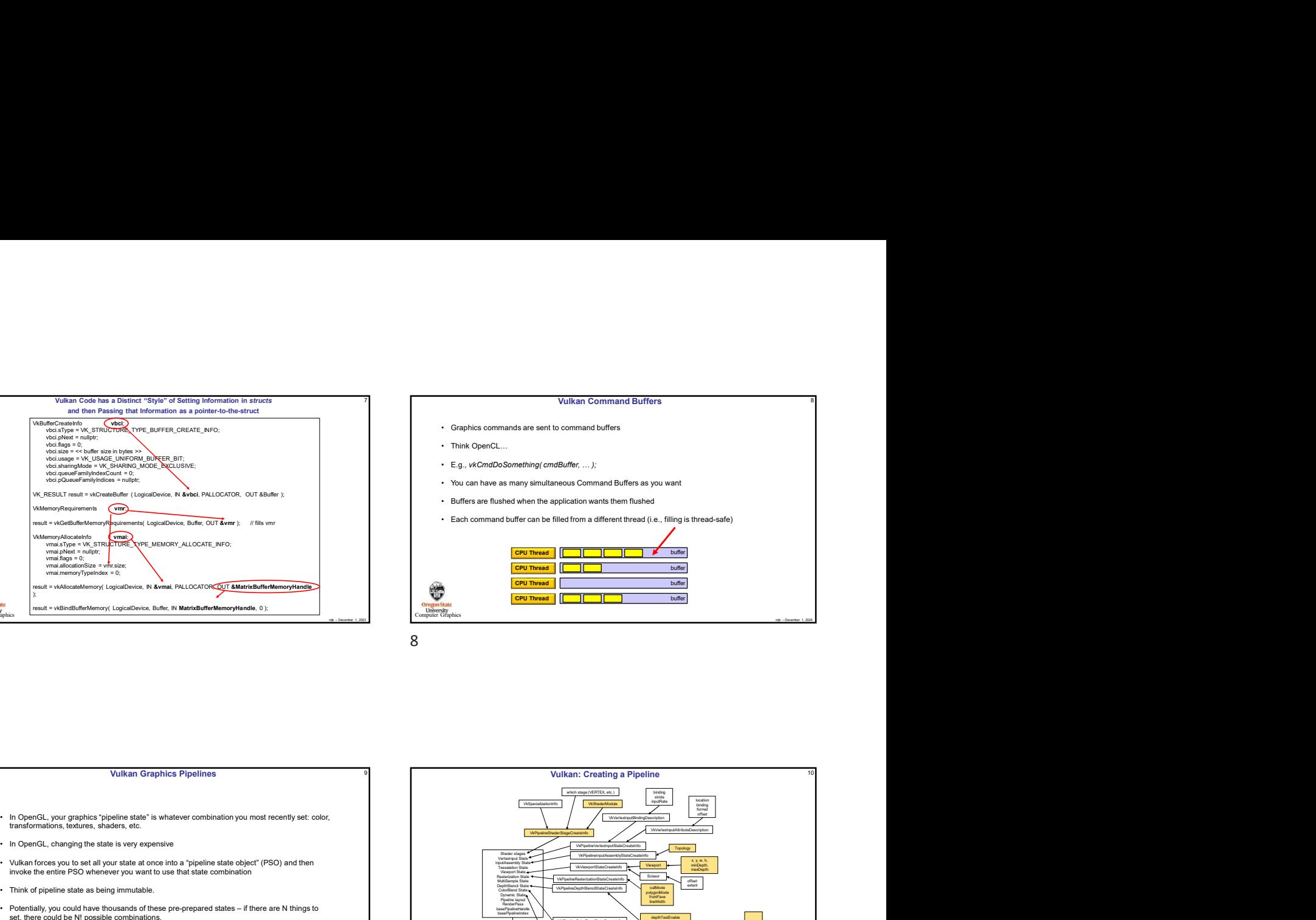

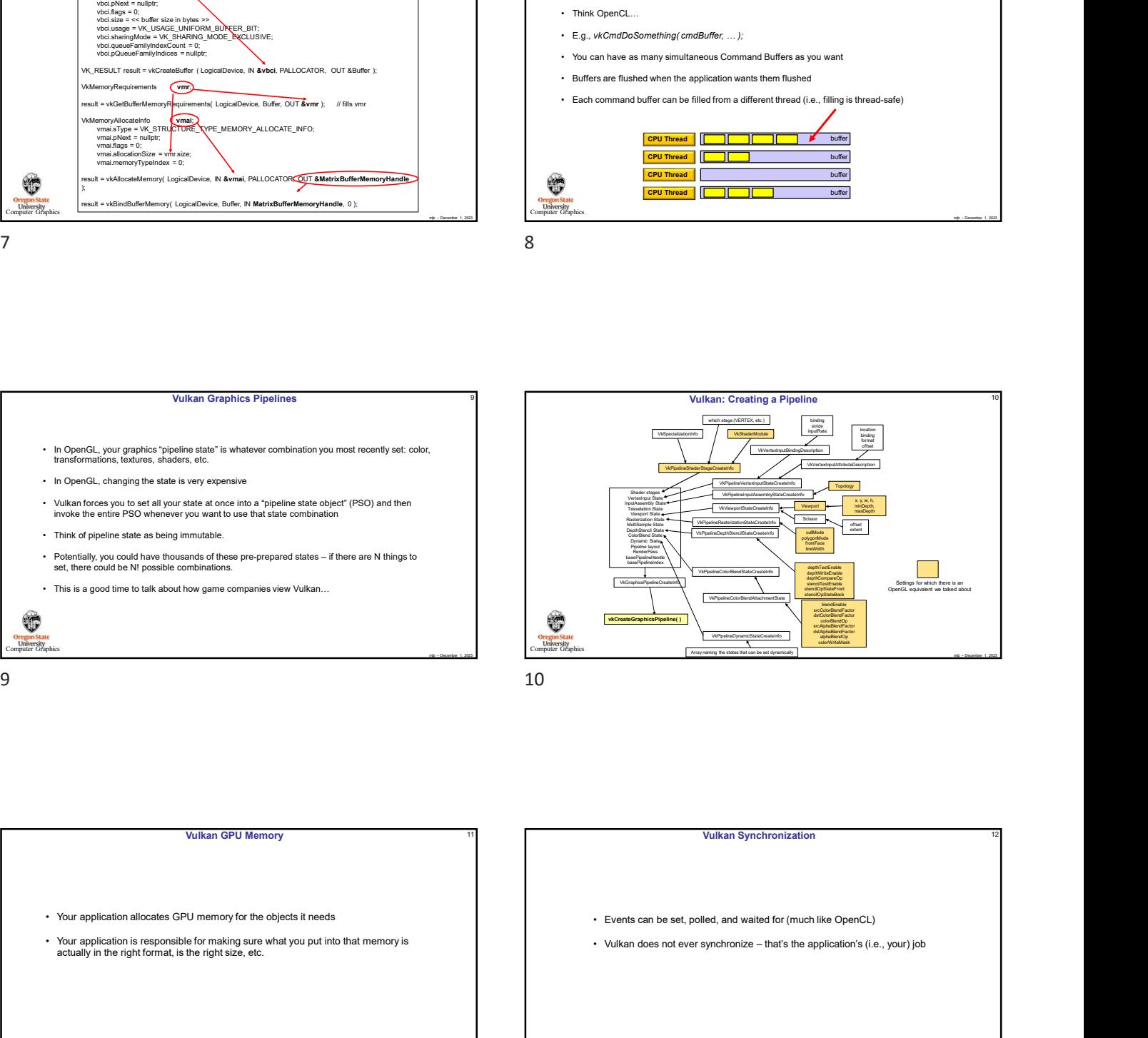

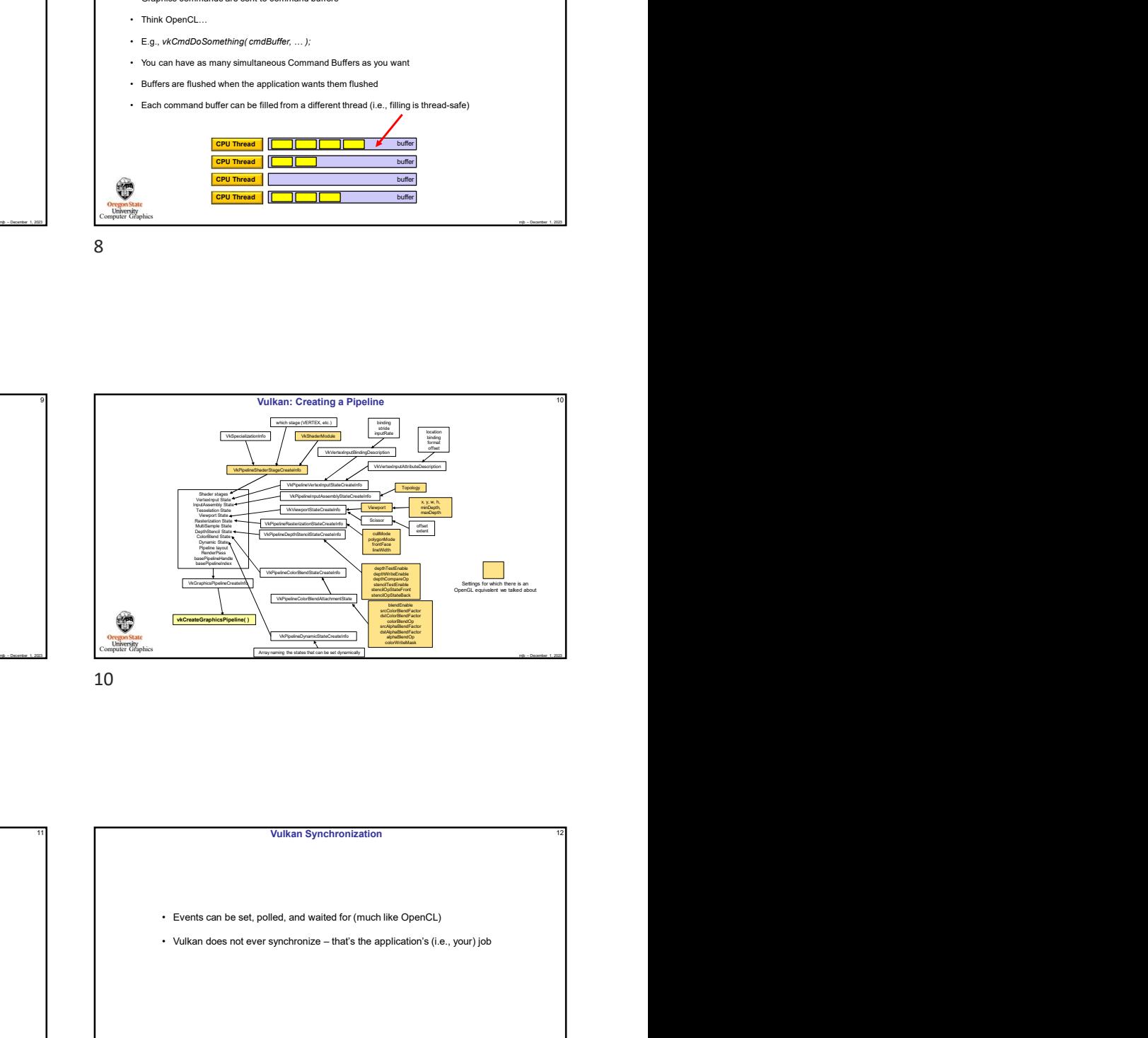

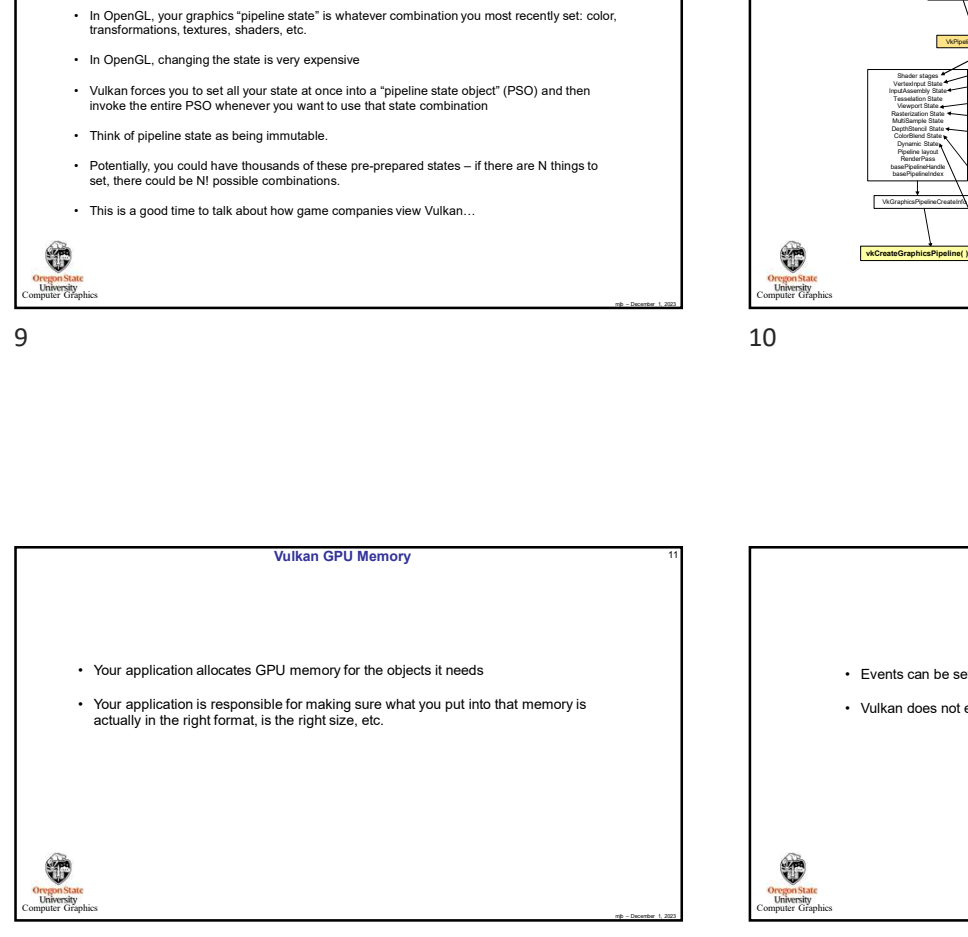

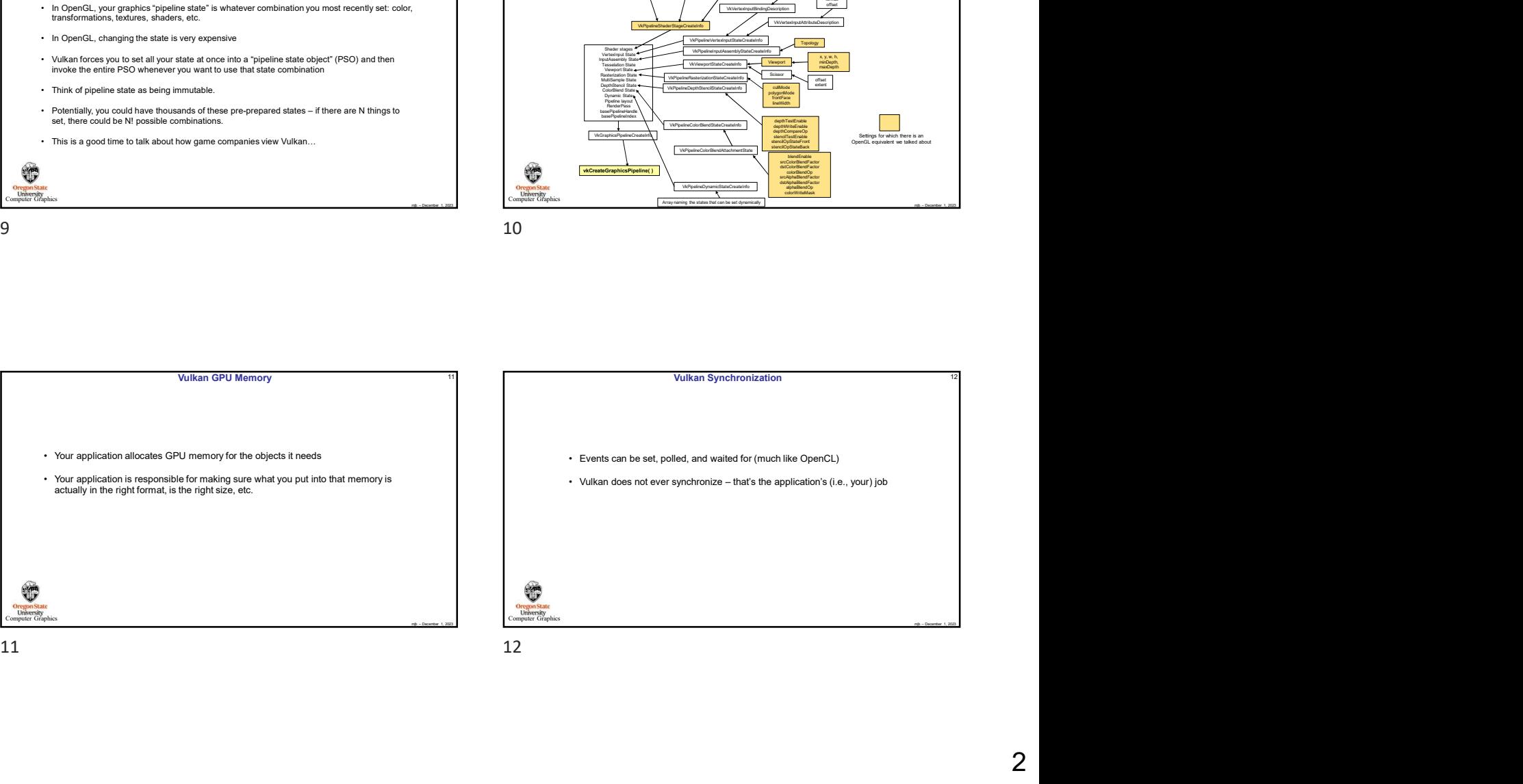

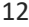

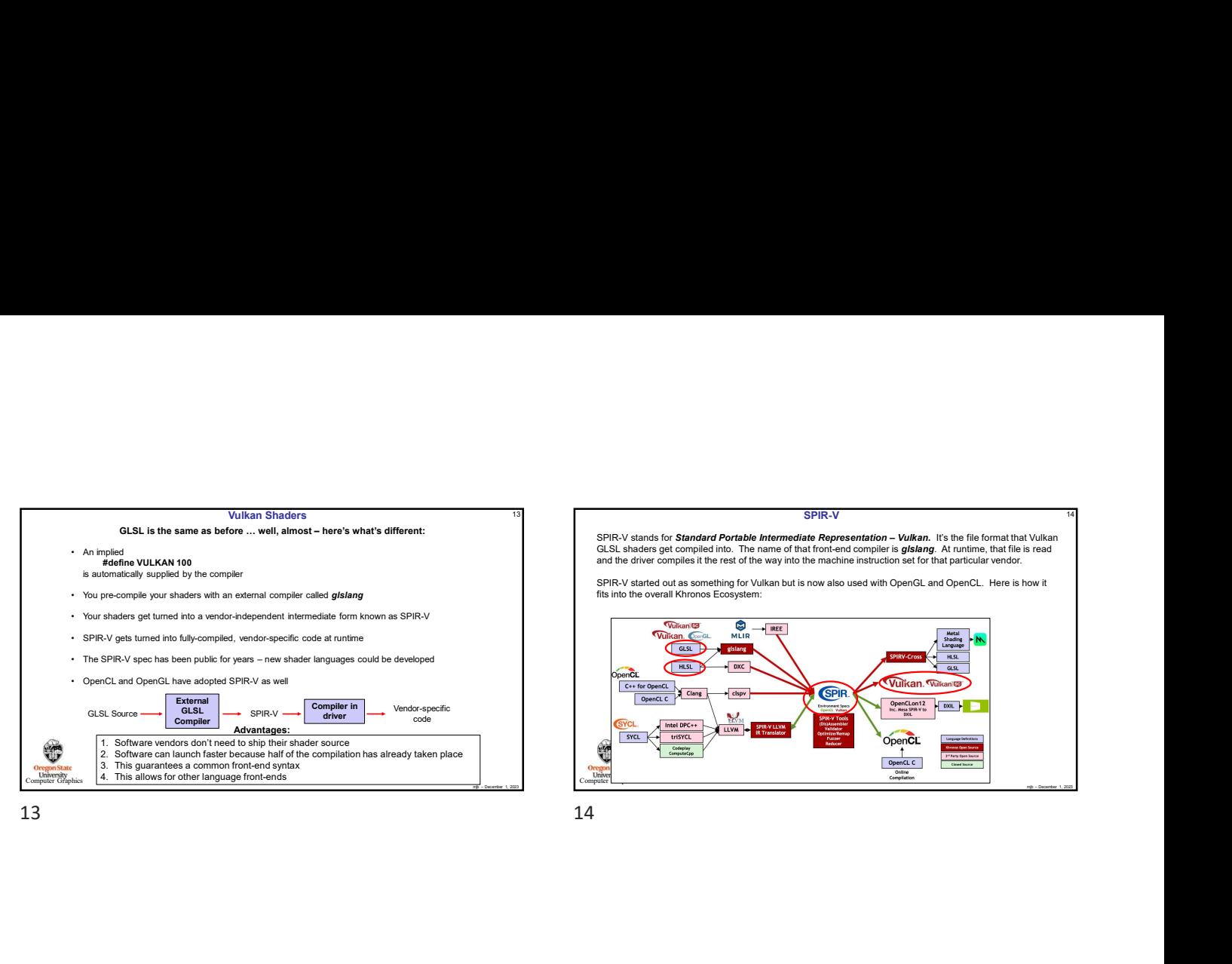

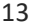

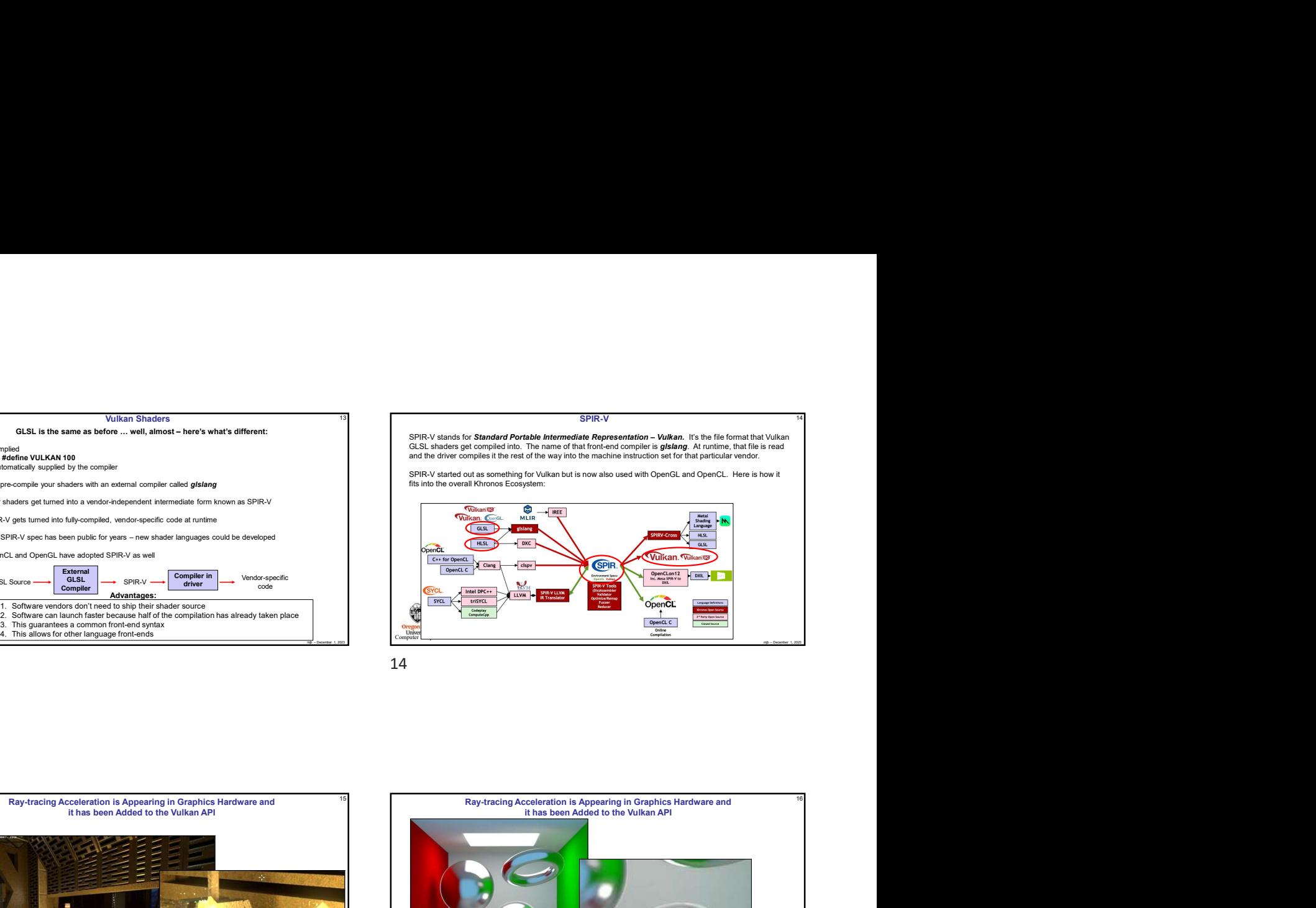

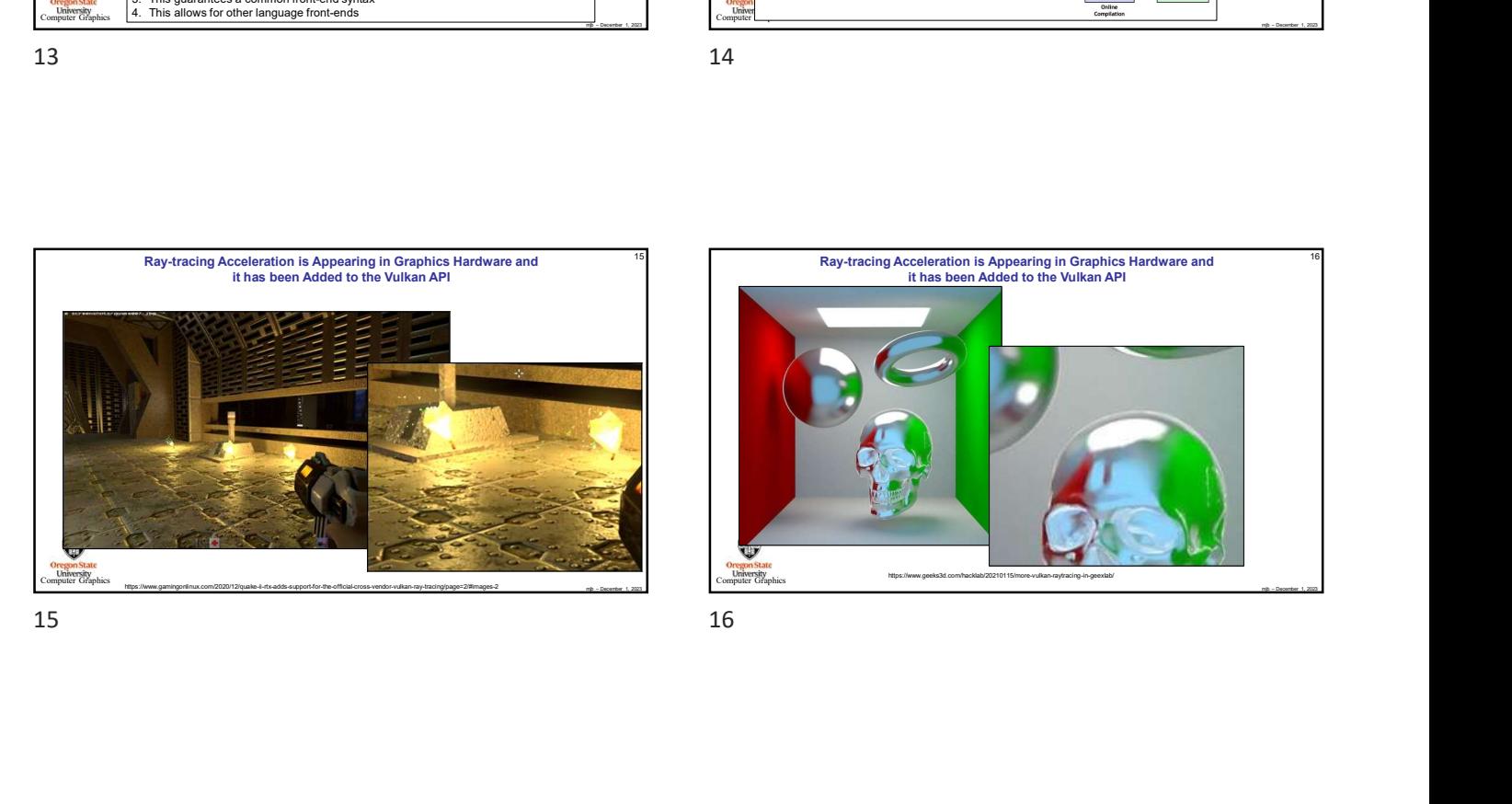

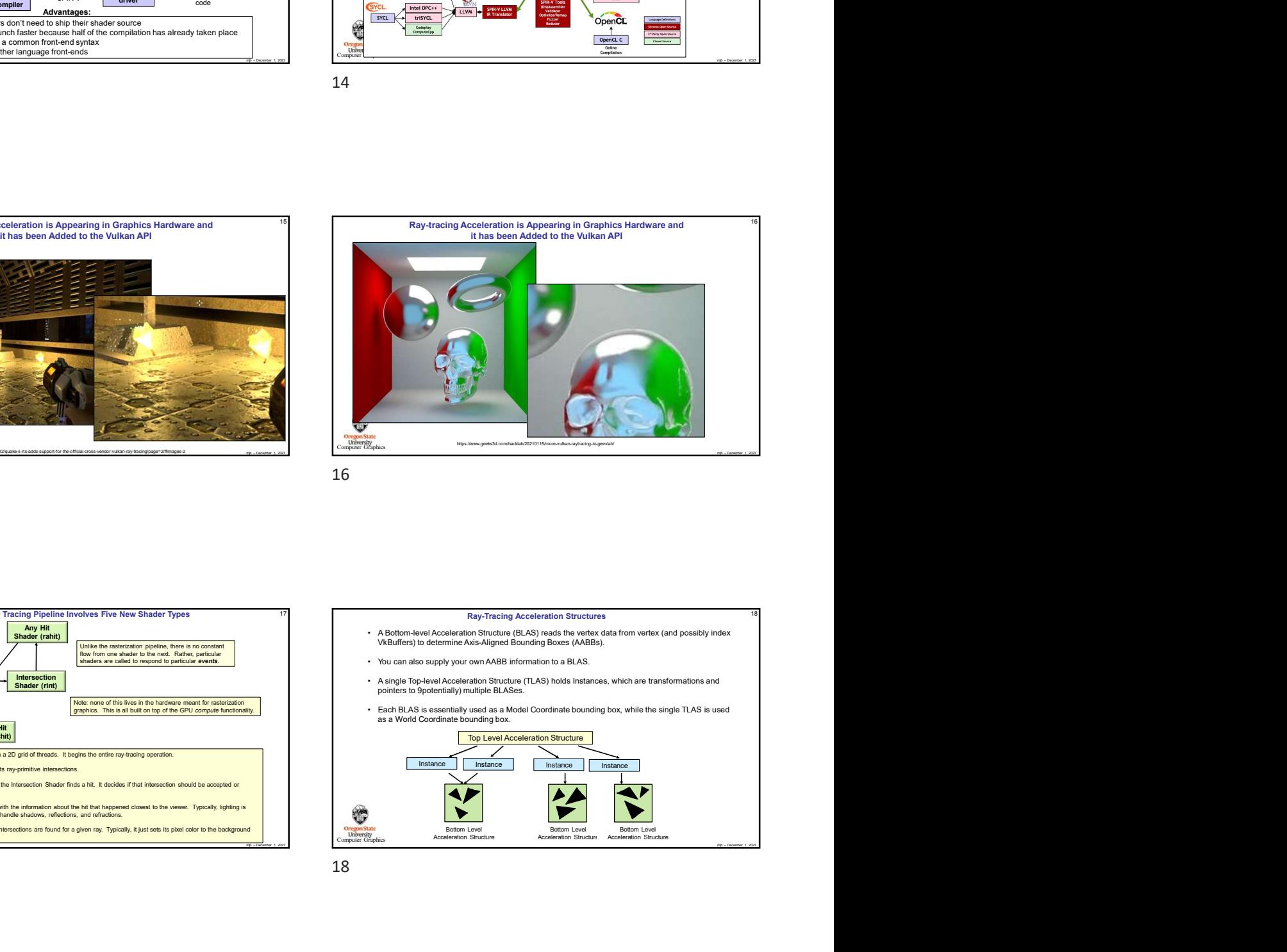

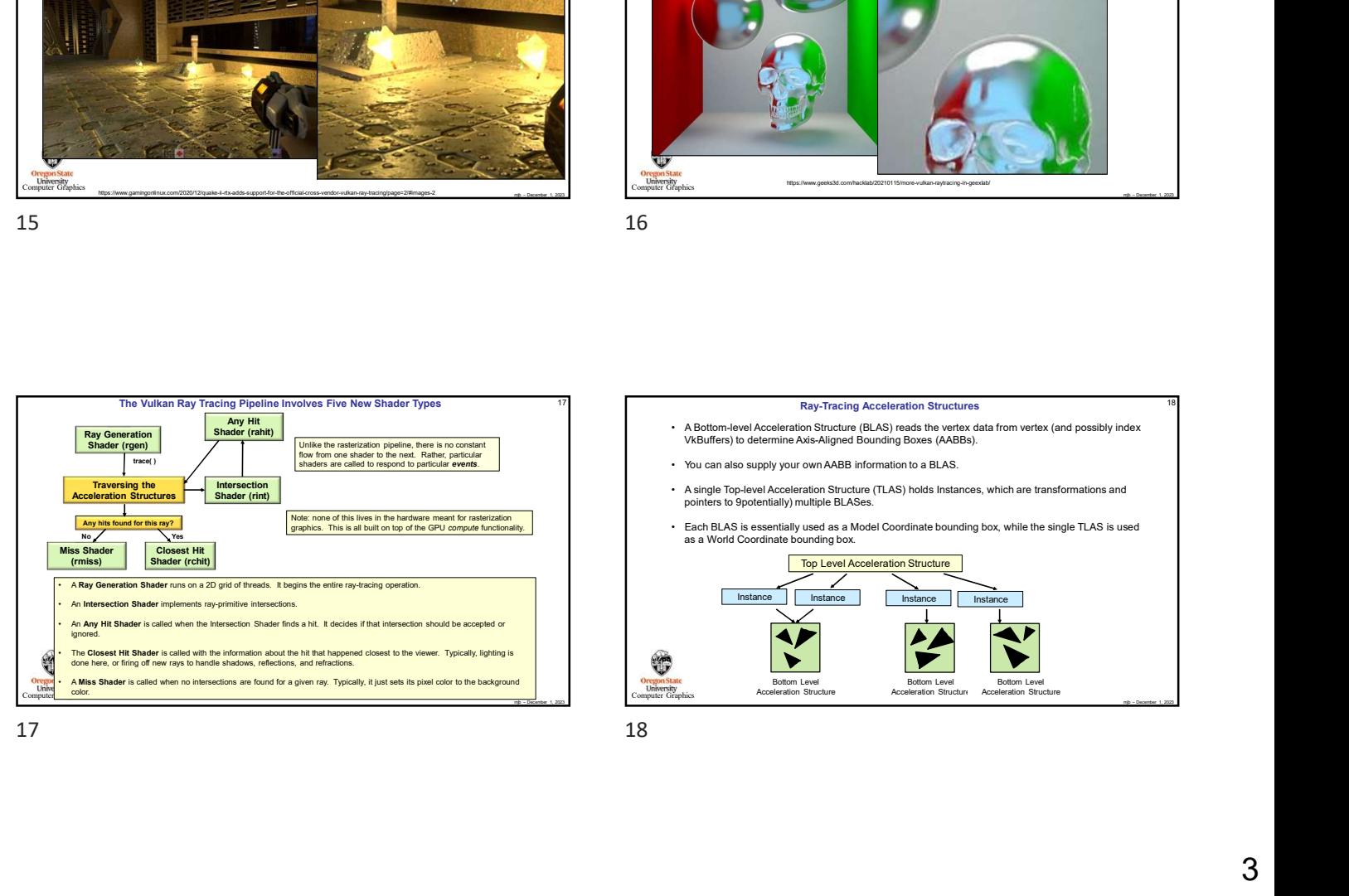

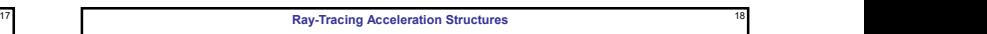

- 
- 
- Intersection<br>
Shader (rint) Shader (rint) Shader (rint) Shader (rint) Shader (rint) Shader (rint) Shader (rint) Shader (rint) Shader (rint) Shader (rint) Shader (rint) Shader (rint) Shader (rint) Shader (rint) Shader (rint
	-

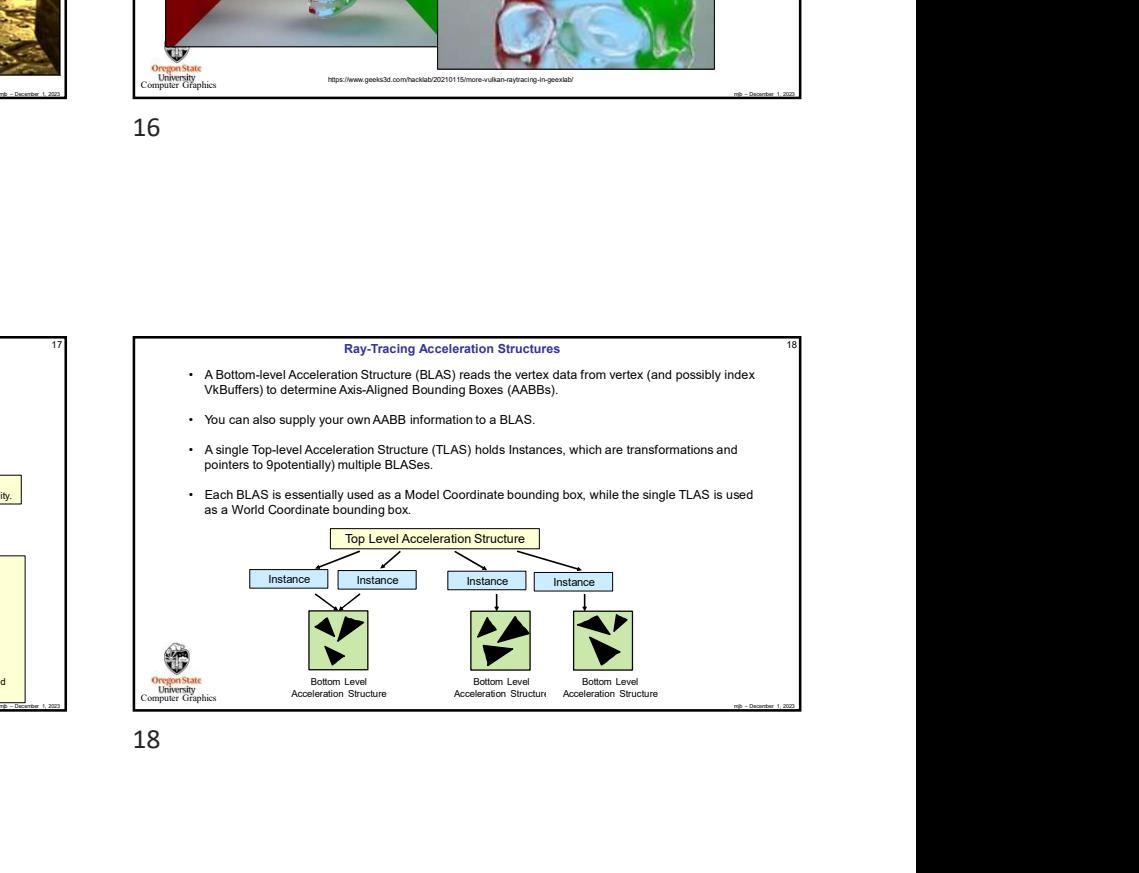

14

18

SPIR-V and the contract of the contract of the contract of the contract of the contract of the contract of the contract of the contract of the contract of the contract of the contract of the contract of the contract of the

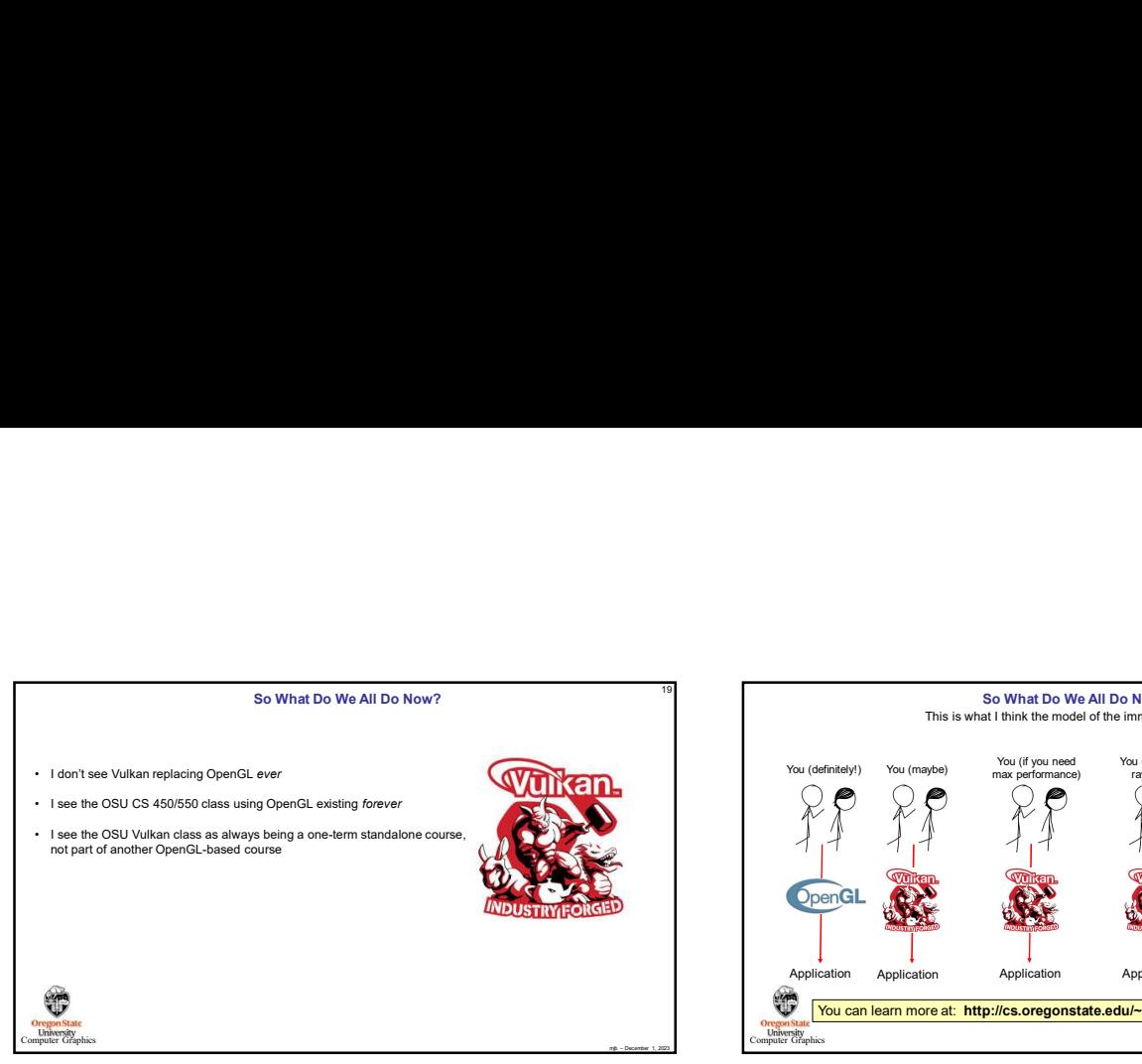

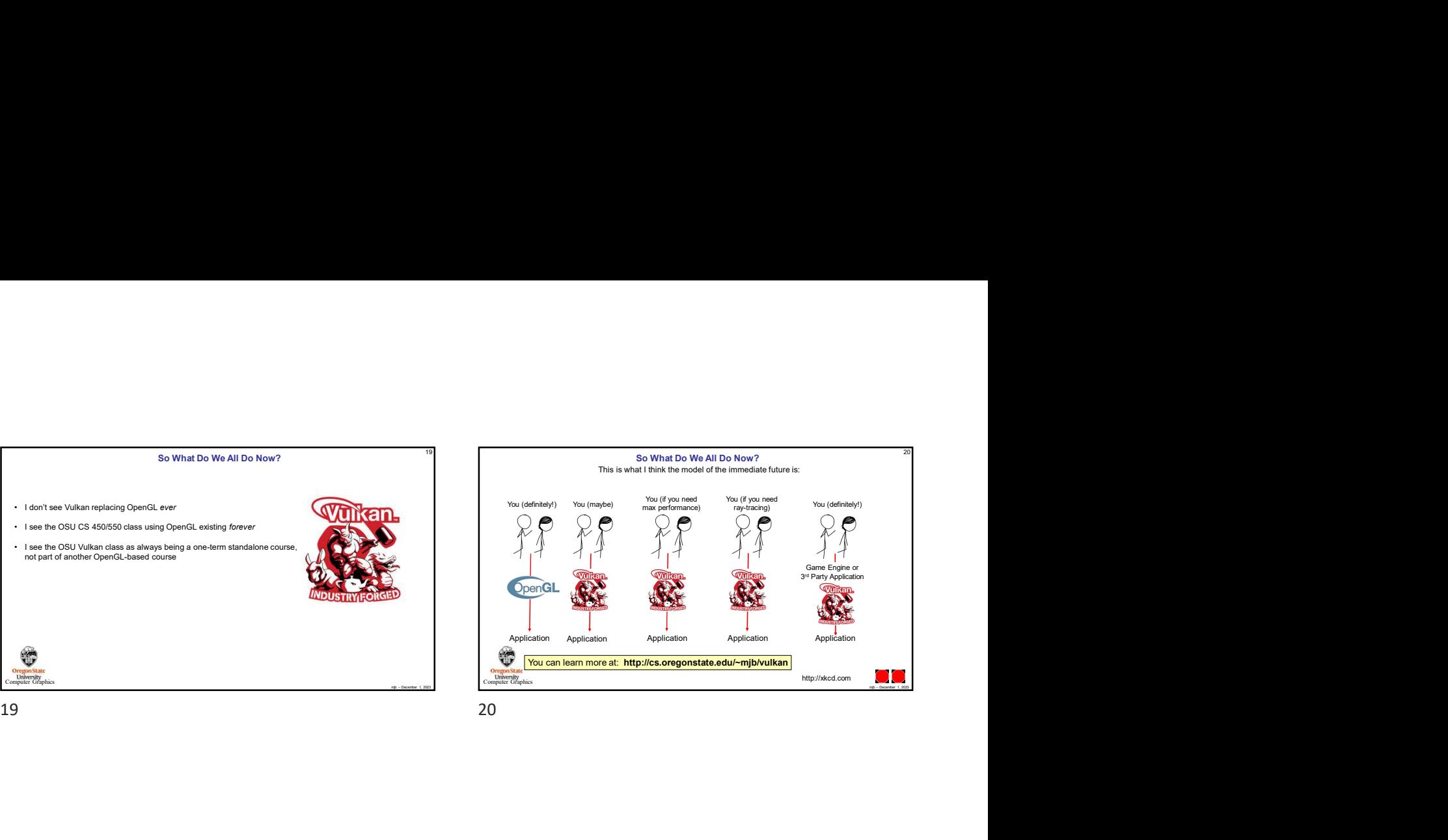